## **Maple - Seminar 1**

.

**EXAMPLE 1:** Find all real solutions to the equation  $x^x = \left($  $\left(\frac{3}{4}\right)$ 3 4 ⎛  $\left(\frac{3}{4}\right)$ 4

**> restart;**  $>$  eq:=x^x=(3/4)^(3/4);

$$
eq := x^x = \frac{3^{(3/4)} 4^{(1/4)}}{4}
$$

Symbolical solution. **> solve(eq,x);** 3 4  $-2 \ln(2) + \ln(3)$  $\big($ ⎝ LambertW $\left(-\frac{3}{2}\ln(2) + \frac{3}{4}\ln(3)\right)$  $\frac{5}{4}$ ln(3) **> evalf(%);** 0.7499999995

Numerical solution. We use the plot command to assess the number of all real solutions. **> fsolve(eq,x);**

0.7500000000

**> plot({lhs(eq),rhs(eq)},x=0..1.5);**

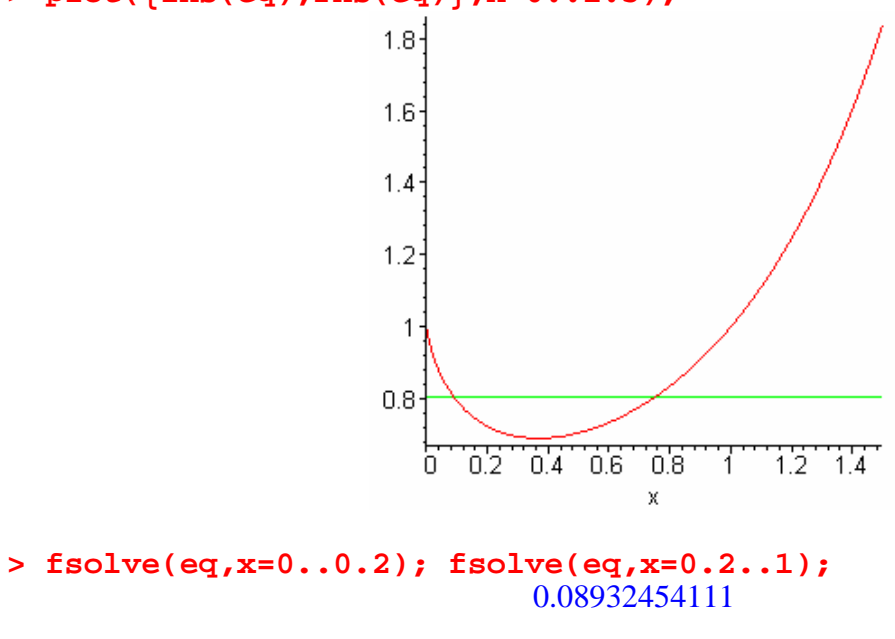

0.7500000000

**EXAMPLE 2:** Display the graphic representation of the function  $g(x) = x$  $\sqrt{2}$  $\left(\frac{1}{3}\right)$ 3 and of its first derivative in the same drawing.

**> restart; > g:=x->surd(x,3);**  $g := x \rightarrow \text{surd}(x, 3)$ **> convert(g(x),power);**  $x^{(1/3)}$ **> D(g);**  $x \rightarrow \frac{1}{2}$  $\text{surd}(x, 3)$ 3 *x* **> convert(D(g)(x),power);** 1  $3 x^{(2/3)}$ **> plot({g(x),D(g)(x)},x,view=[-5..5,-3..3]);** 3 2  $\overline{.2}$ σ  $\overline{2}$ -4 À.  $\mathsf X$  $-1$  $-2-$ لها **> limit(D(g)(x),x=0);** ∞

**EXAMPLE 3:** Solve the equation  $x[x]-5x+7=0$  in real unknown *x* where [*x*] denote the greatest integer less than or equal to a number *x,* the so called floor function of *x*.

```
> restart;
> eq:=x*floor(x)-5*x+7=0;
                              eq := x \text{ floor}(x) - 5x + 7 = 0Symbolical solution.
> solve(eq,x);
                            RootOf(floor(Z) Z - 5 Z + 7)
> allvalues(%);
                     RootOf(floor(Z) Z - 5 Z + 7, 1.750000000)
Numerical solution. 
> fsolve(eq,x);
                                     1.750000000
> eq1:=x*floor(x)=5*x-7;
                               eq1 := x floor(x) = 5 x - 7> plot({lhs(eq1),rhs(eq1)},x=-
6..6,style=point,symbol=point,numpoints=10000);
                                        30
                                        20<sub>1</sub>10<sub>1</sub>σ
                      -6
                                   -2
                                                              6
                            -4Ź.
                                                        Å.
                                                     x
                                        Ю
                                       -20<sub>2</sub>-30<sub>1</sub>> fsolve(eq,x=0..2); fsolve(eq,x=2..3); fsolve(eq,x=3..4);
                                     1.750000000
                                     2.333333333
                                     3.500000000
```
**EXAMPLE 4:** Solve the inequality  $a^2 - 1 \le 0$  ( $a^2 - 1 < 0$ ) in the real unknown *a*.

```
> restart;
> InS1:=solve(a^2-1<=0,a);
                            InSI := RealRange(-1, 1)> InS2:=solve(a^2-1<0,a);
                      InS2 := RealRange(Open(-1), Open(1))> about(InS1);
RealRange(-1,1): 
  a real range, i
n mathematical notation: [-1,1]
> 
about(InS2);
RealRange(Open(-1),Open(1)): 
   a real range, in mathematical notation: (-1,1) 
> InS1plot:=plot(a^2-1,a=-1..1,filled=true):
> Function:=plot(a^2-1,a=-2..2):
> plots[display]({InS1plot,Function});3-
                                     \overline{2}1
                  -5
                            -1
                                                a
                                    -11
```
3

**EXAMPLE 5:** Solve the system of linear inequalities  $1 < x + y$ ,  $x - 2y < 2$  in real unknowns *x, y*.

**> restart; > in1:=x+y>1; in2:=x-2\*y<2;** *in1* :=  $1 < x + y$ *in2* :=  $x - 2y < 2$ 

**> solve({in1,in2},{x,y});**  $\{\frac{-1}{3} < y, 1 < x + y, x - 2 y < 2\}$ 

**> with(SolveTools[Inequality]);** [*LinearMultivariateSystem* , , *LinearUnivariate LinearUnivariateSystem* ]

 $\left\{ \left| \left\{ \frac{4}{2} \leq x \right\}, \left\{ -1 + \frac{x}{2} \leq y \right\} \right|, \left| \left\{ x \leq \frac{4}{2} \right\}, \left\{ 1 - x \leq y \right\} \right| \right\}$ **> LinearMultivariateSystem({in1,in2},[x,y]);**  $\left[\{\frac{4}{3} < x\}, \{-1 + \frac{x}{2} < y\}\right], \left[\{x \leq \frac{4}{3}\}, \{1 - x < y\}\right]$ 

**> with(plots):**

Warning, the name changecoords has been redefined

**> inequal({in1,in2},x=-3..3,y=- 3..3,optionsexcluded=(color=pink));**  $3<sup>1</sup>$  $\overline{2}$ -3  $\frac{1}{2}$ -1 Ż.  $-2$ 

-3-